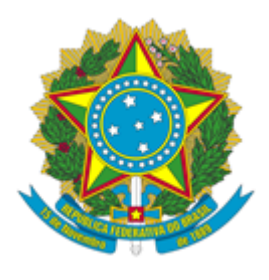

## **MUSEU DE ASTRONOMIA E CIÊNCIAS AFINS**

## PORTARIA MAST Nº 47, DE 14 DE SETEMBRO DE 2021

O Diretor Substituto do Museu de Astronomia e Ciências Afins - MAST, Unidade de Pesquisa do Ministério da Ciência, Tecnologia e Inovações - MCTI, designado por meio da Portaria MCTI nº 129, de 12 de fevereiro de 2021, publicada no Diário Oficial da União em 17 de fevereiro de 2021, e em conformidade com a legislação vigente, resolve:

**Art.1º -** Designar os servidores **Vitor Dulfe Cardozo dos Reis**, matrícula SIAPE nº1778169 e **Assis da Silva Gonçalves**, matrícula SIAPE nº2018787, em observância à legislação vigente, para atuarem, respectivamente, como **Fiscal Titular** e **Fiscal Substituto** do **Contrato nº 2441-2021** (Processo SEI nº 01208.000217/2010-36) celebrado entre o Museu de Astronomia e Ciências Afins – MAST e a empresa **Light S/A** – CNPJ: 60.444.437/0001-46 para prestação de serviço de fornecimento de energia elétrica.

**Art.2º -** Esta Portaria revoga a PO nº040/2020 de 25 de setembro de 2020, e entrará em vigor na data da sua assinatura e terá vigência até o vencimento do contrato e de sua garantia quando houver.

**Art. 3º -** Este documento deverá ser publicado no Boletim de serviço Interno do MAST.

## **MARCUS GRANATO**

Diretor Substituto

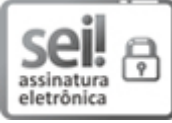

Documento assinado eletronicamente por **Marcus Granato**, **Diretor do Museu de Astronomia e Ciências Afins, Substituto**, em 14/09/2021, às 14:30 (horário oficial de Brasília), com fundamento no § 3º do art. 4º do Decreto nº 10.543, de 13 de [novembro](http://www.planalto.gov.br/ccivil_03/_ato2019-2022/2020/decreto/D10543.htm) de 2020.

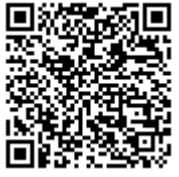

A autenticidade deste documento pode ser conferida no site [http://sei.mctic.gov.br/verifica.html](https://sei.mctic.gov.br/sei/controlador_externo.php?acao=documento_conferir&id_orgao_acesso_externo=0), informando o código verificador **8109460** e o código CRC **3468D3F5**.

**Referência:** Processo nº 01208.000004/2021-67 SEI nº 8109460